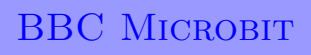

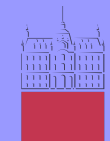

Univerza v Ljubljani Fakulteta za elektrotehniko

# Animacija

#### **Animacija**

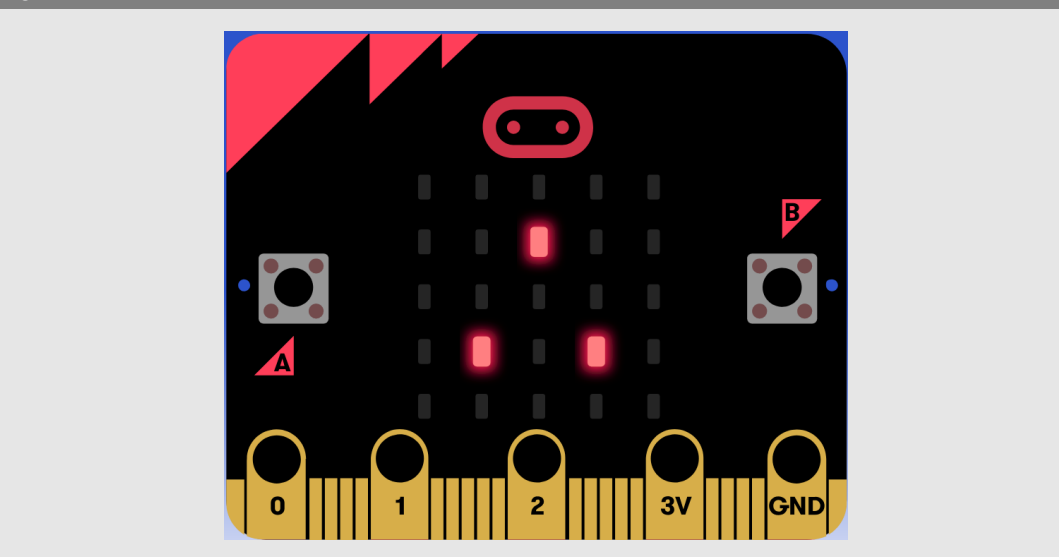

## **Definicija problema**

Izmenično bomo prižigali in ugašali tri diode v matriki, kot je prikazano na sliki. Najprej bomo prižgali in ugasnili diodo na najvišjem mestu, tej bo sledila dioda na levi in v naslednjem koraku dioda na desni. Naj se postopek ponavlja v nedogled.

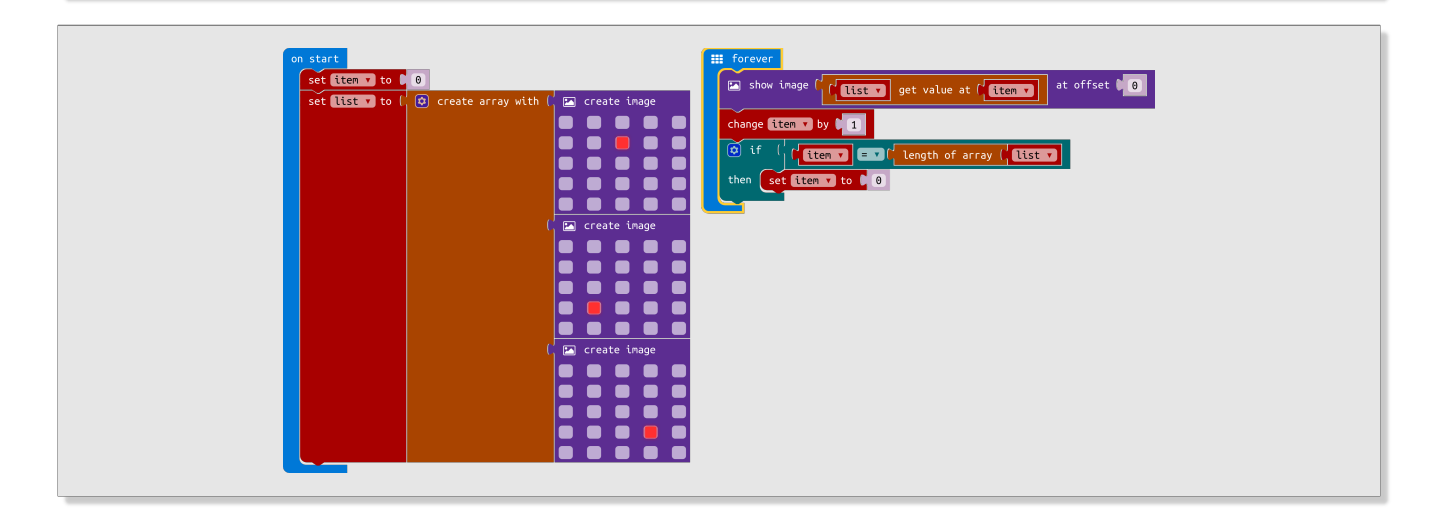

### **Napotek**

Rešujete na spletni strani micro:bit: https://makecode.microbit.org

#### **Slovarček**

- on start → *ob zagonu*
- forever → *ponavljaj v nedogled*
- create array with → *sestavi seznam z*
- get value at → *vrednost na mestu*
- if then  $\rightarrow$  *če potem*
- length of array → *dolžina seznama*